## Package 'frequentdirections'

October 13, 2022

Type Package

Title Implementation of Frequent-Directions Algorithm for Efficient Matrix Sketching

Version 0.1.0

Description Implement frequent-directions algorithm for efficient matrix sketching. (Edo Liberty (2013) [<doi:10.1145/2487575.2487623>](https://doi.org/10.1145/2487575.2487623)).

URL <https://github.com/shinichi-takayanagi/frequentdirections>

BugReports <https://github.com/shinichi-takayanagi/frequentdirections/issues>

License MIT + file LICENSE Encoding UTF-8 Imports ggplot2, Suggests testthat, knitr, rmarkdown LazyData true RoxygenNote 6.1.1 NeedsCompilation no Author Shinichi Takayanagi [aut, cre], Nagi Teramo [aut] Maintainer Shinichi Takayanagi <shinichi.takayanagi@gmail.com> Repository CRAN Date/Publication 2019-04-16 08:52:42 UTC

### R topics documented:

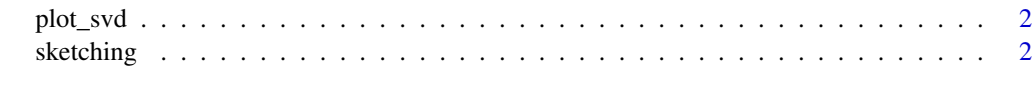

**Index** [4](#page-3-0)

<span id="page-1-0"></span>

#### Description

Plot data using the first and second singular vector

#### Usage

 $plot_svd(a, label = NULL, b = a)$ 

#### Arguments

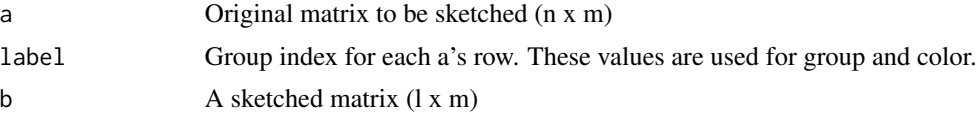

#### Examples

```
# Dummy data
size_col <- 50
size_row <- 10^3
x \leftarrow \text{matrix}(c(rnorm(size_row * size_col), rnorm(size_row * size_col, mean=1)),
  ncol = size_col, byrow = TRUE
)
x \leftarrow scale(x)y <- rep(1:2, each=size_row)
# Show 2D plot using SVD
frequentdirections::plot_svd(x, y)
# Matrix Skethinc(l=6)
b <- frequentdirections::sketching(x, 6, 10^(-8))
# Show 2D plot using sketched matrix and show similar result with the above
# That means that 6 dim is enough to express the original data matrix (x)
frequentdirections::plot_svd(x, y, b)
```
sketching *Compute a sketch matrix of input matrix*

#### Description

Compute a sketch matrix of input matrix

#### Usage

sketching(a,  $1$ , eps =  $10^(-8)$ )

#### sketching 3

#### Arguments

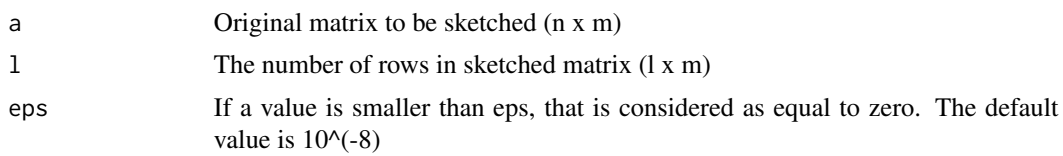

#### Examples

```
# Dummy data
size_col <- 50
size_row <- 10^3
x \leftarrow matrix(
 c(rnorm(size_row * size_col), rnorm(size_row * size_col, mean=1)),
 ncol = size_col, byrow = TRUE
\lambdax \leftarrow scale(x)y <- rep(1:2, each=size_row)
# Show 2D plot using SVD
frequentdirections::plot_svd(x, y)
# Matrix Skethinc(l=6)
b <- frequentdirections::sketching(x, 6, 10^(-8))
# Show 2D plot using sketched matrix and show similar result with the above
# That means that 6 dim is enough to express the original data matrix (x)
frequentdirections::plot_svd(x, y, b)
```
# <span id="page-3-0"></span>Index

plot\_svd, [2](#page-1-0)

sketching, [2](#page-1-0)